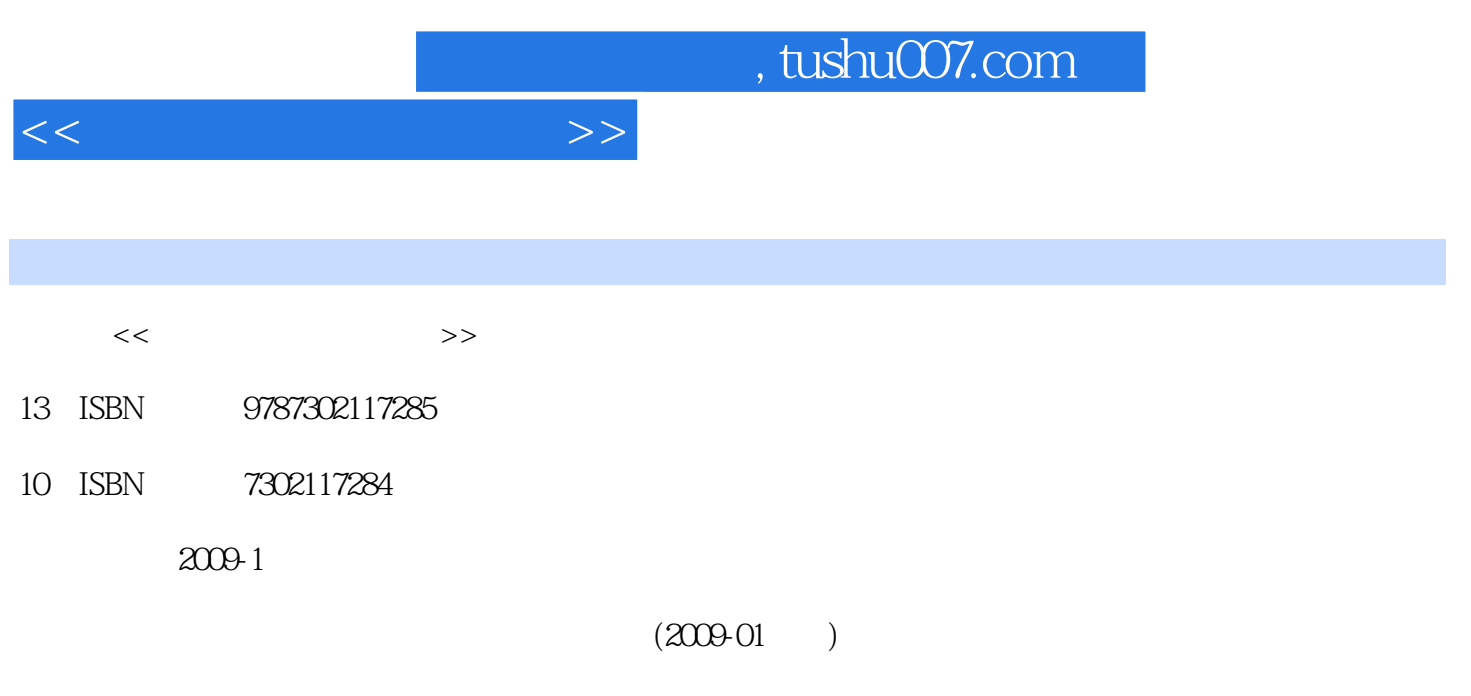

页数:300

PDF

更多资源请访问:http://www.tushu007.com

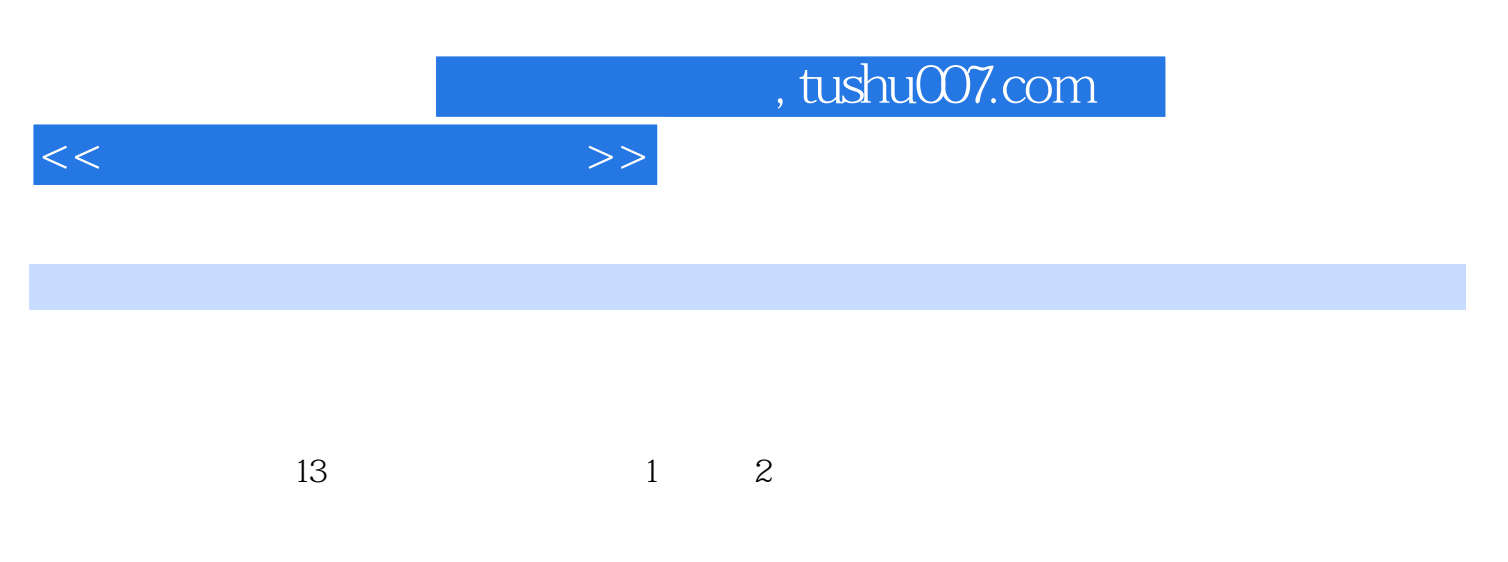

- 3 Windows XP<br>Windows XP
- Windows XP<br>4 5 Wo

word2003<br>Word2003

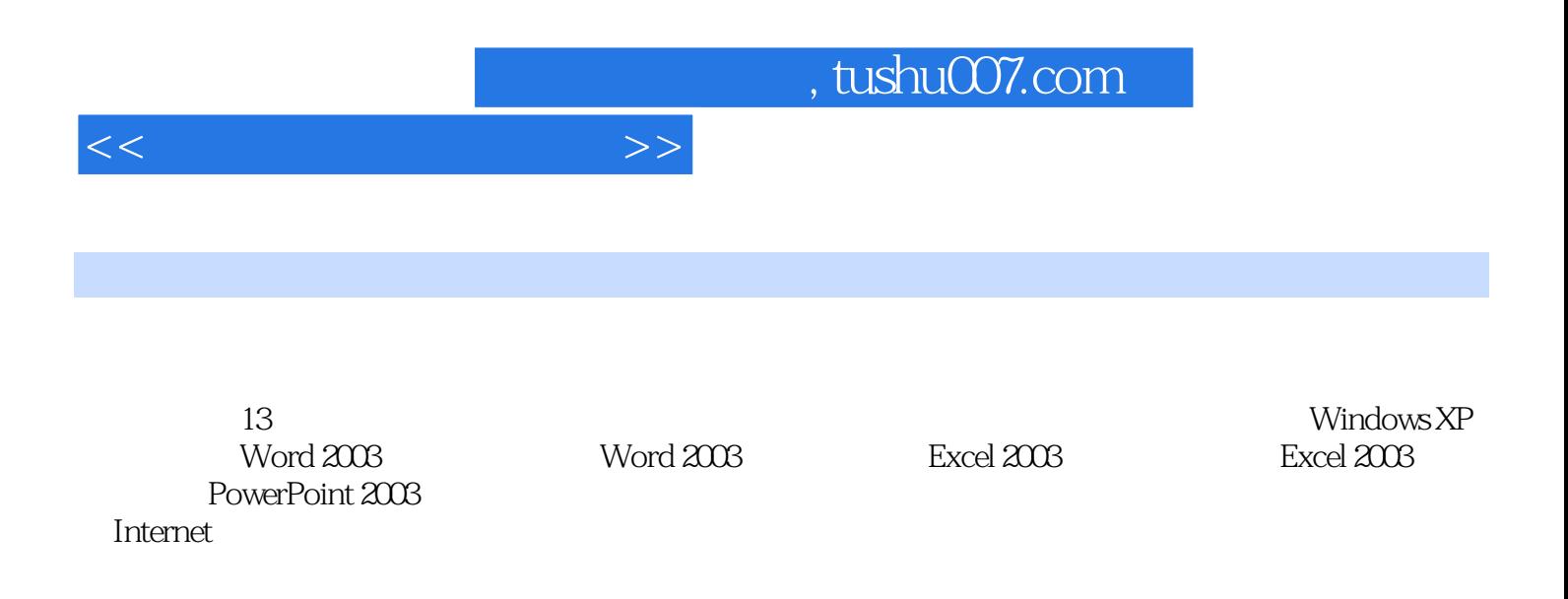

*Page 4*

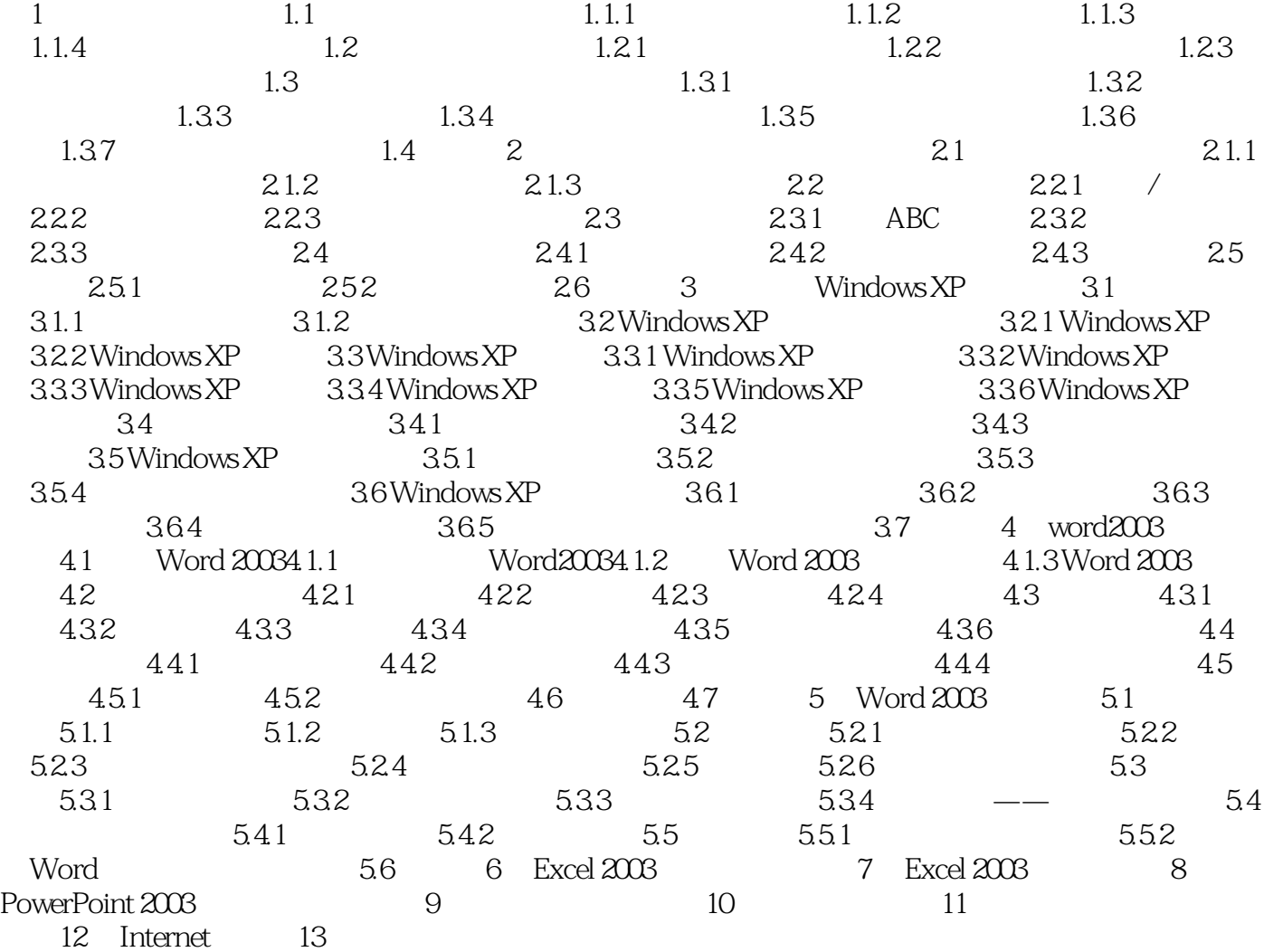

 $<<$ 

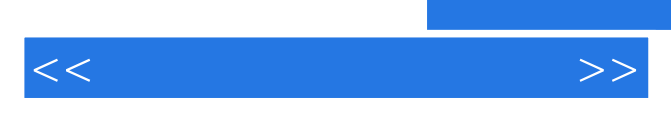

随着社会的进步和科学技术日新月异的发展,作为这个时代的标志——计算机在人们的日常生活中扮

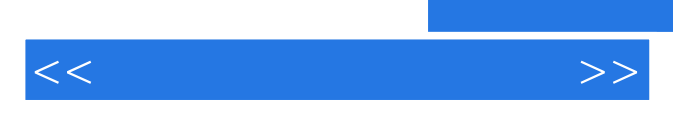

*Page 6*

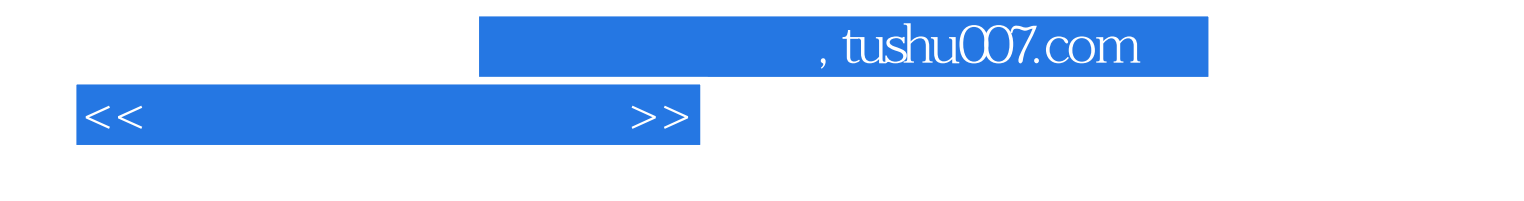

本站所提供下载的PDF图书仅提供预览和简介,请支持正版图书。

更多资源请访问:http://www.tushu007.com